# **Моделирование движения космических объектов. Небесная механика.**

#### *Реактивное движение*

Летательный аппарат, двигающийся вследствие выброса части собственной массы, называется ракетой. Такой вид движения называется реактивным. Топливо, сгорая в реактивном двигателе, образует газы, истекающие в пространство с большой скоростью через сопла ракеты. Рассмотрим закономерности движения такого аппарата.

Пусть в замкнутой системе, в отсутствии силовых полей от неподвижного тела массой *m*, которое будем рассматривать как материальную точку, со скоростью *u* отделяется частица массой *dm*. В силу закона сохранения импульса тело также приходит в движение, причем

$$
\vec{u}dm = (m - dm)d\vec{V}
$$
,

где *V* – скорость тела. Пренебрегая бесконечно малыми второго порядка, можно записать, что изменение импульса

$$
d\vec{P} \approx md\vec{V} - \vec{u}dm = 0.
$$

В присутствии силовых полей, согласно второму закону Ньютона,

$$
\frac{d\vec{P}}{dt} = \vec{F},
$$

но тогда уравнение движения, в том числе и в неподвижной системе координат, имеет вид

$$
m\frac{d\vec{V}}{dt} = \vec{F} + \vec{u}\,\frac{dm}{dt}
$$

.

Принцип относительности Галилея и закон сложения скоростей позволяют под *V* понимать скорость тела относительно неподвижной системы координат.

Движение материальной точки осуществляется таким образом, как будто на нее действует не только внешнее силовое поле, но и добавочная реактивная сила *T*. Назовем ее тягой, тогда

$$
\vec{T} = \vec{u} \, \frac{dm}{dt}
$$

.

Поскольку  $\frac{dm}{dx} < 0$ *dt*  $<$  0, то тяга, действующая на материальную точку, направлена против скорости отделяющейся частицы.

Запишем уравнение динамики тела переменной массы (уравнение Мещерского) в окончательном виде

$$
m\frac{d\vec{V}}{dt} = \vec{F} + \vec{T} .
$$

На ракету вблизи поверхности Земли действуют различные силы. Ограничимся силой всемирного тяготения и силой лобового сопротивления со стороны атмосферы Земли. Расположим начало координат на поверхности Земли, направив ось y вертикально вверх. Тогда сила всемирного тяготения, направленная к центру Земли, имеет вид:

$$
F_g = -G \frac{Mm}{(R+y)^2} \quad ,
$$

где *M* и *R* – масса и радиус Земли, *G* – постоянная всемирного тяготения, а *m* – масса ракеты.

На поверхности сила всемирного тяготения проявляется как сила тяжести, тогда

$$
mg = G \frac{Mm}{R^2}
$$
, a  $F_g = -\frac{gR^2m}{(R+y)^2}$ ,

где *g* – ускорение свободного падения на поверхности Земли.

Силу лобового сопротивления со стороны атмосферы Земли будем полагать квадратичной относительно скорости и направленной против скорости движения. Тогда,

$$
\vec{F}_D = -\beta |\vec{V}| \vec{V} , \qquad \beta = C S \rho / 2 ,
$$

где *С* – коэффициент лобового сопротивления, определяемый формой тела, *S* – характерная площадь тела, *ρ* – плотности среды.

Итак, при заданных ограничениях уравнение динамики тела переменной массы имеет вид

$$
m(t)\frac{d\vec{V}}{dt} = \vec{F}_g + \vec{F}_D + \vec{T} .
$$

#### *Вертикальный взлет одноступенчатой ракеты*

Разделив уравнение движения на массу, получим, что

$$
\frac{dV}{dt} = -\frac{u}{m}\frac{dm}{dt} - \frac{\beta}{m}V^2 - \frac{gR^2}{(R+y)^2} , \qquad \frac{dy}{dt} = V .
$$

Будем полагать, что ракета, имеющая стартовую массу *m0*, в процессе полета сжигает топливо равномерно. Если время работы двигателя *t0*, а *m<sup>1</sup>* – масса ракеты без топлива (сухая масса), то функция изменения массы ракеты от времени имеет вид

$$
m(t) = \begin{cases} m_0 - \alpha t, & t \le t_0 \\ m_1, & t > t_0 \end{cases} \qquad t_0 = (m_0 - m_1)/\alpha,
$$

где *α* – расход топлива в единицу времени.

Тогда, тяга в единицу времени – удельная тяга,

$$
\tau(t) = \frac{T}{m} = -\frac{m'}{m}u = \begin{cases} \alpha u/(m_0 - \alpha t) & t \le t_0 \\ 0 & t > t_0 \end{cases}.
$$

Уравнение движения ракеты сведено к дифференциальному уравнению второго порядка

$$
y'' = \tau(t) - g(1 + y/R)^{-2} - \gamma(t, y)(y')^{2}
$$
,

где коэффициент  $\gamma(t, y) = \beta/m = C S \rho(y)/2m(t)$  является функцией времени и высоты. Зависимость плотности воздуха от высоты определяется задаваемой моделью атмосферы Земли.

Первая в мире баллистическая ракета «Фау-2», [Рис. 1,](#page-2-0) разработана немецким конструктором Вернером фон Брауном. Во время второй мировой войны использовалась вермахтом для обстрела территории Великобритании. Пуски начались в 1942 году. В 1944 году «Фау-2» во время первого в истории суборбитального полета достигла высоты 188 километров. Ракета стартовала вертикально, была одноступенчатой и имела жидкостный реактивный двигатель. В качестве двухкомпонентного топлива (горючее – окислитель) применялся этиловый спирт и жидкий кислород.

<span id="page-2-0"></span>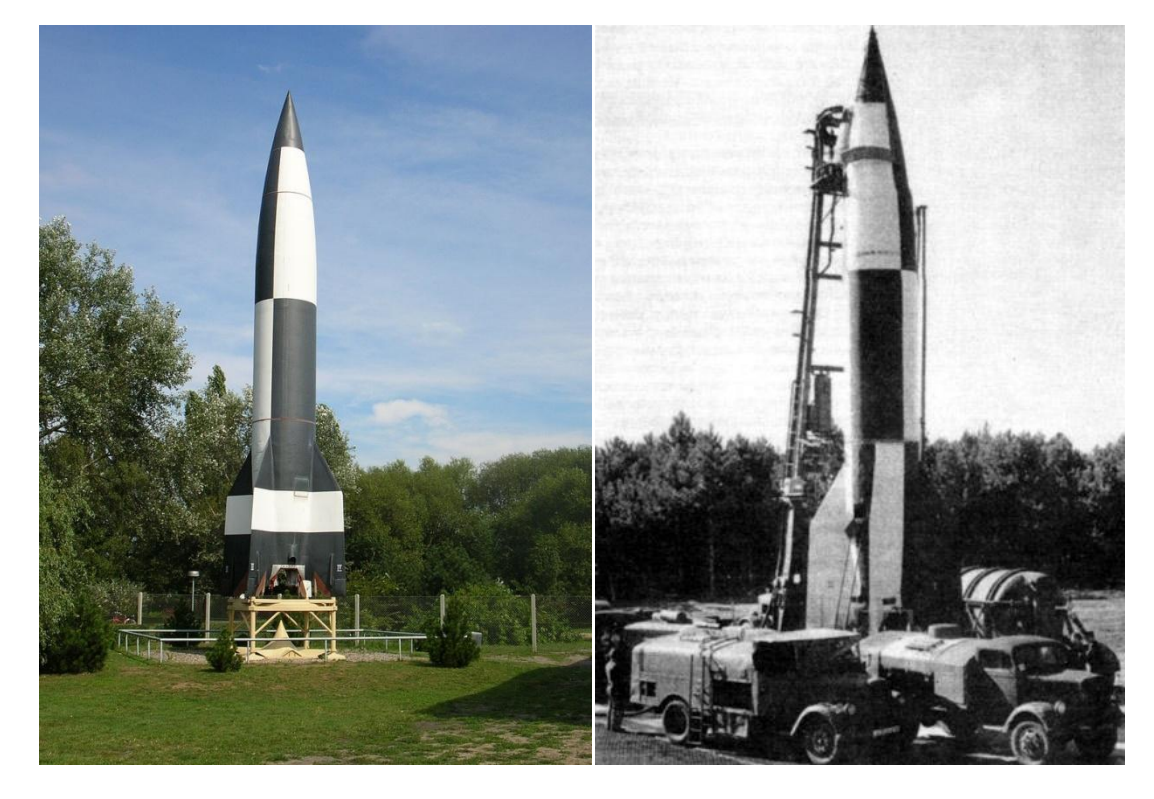

Рис. 1

Основные характеристики ракеты приведены в таблице.

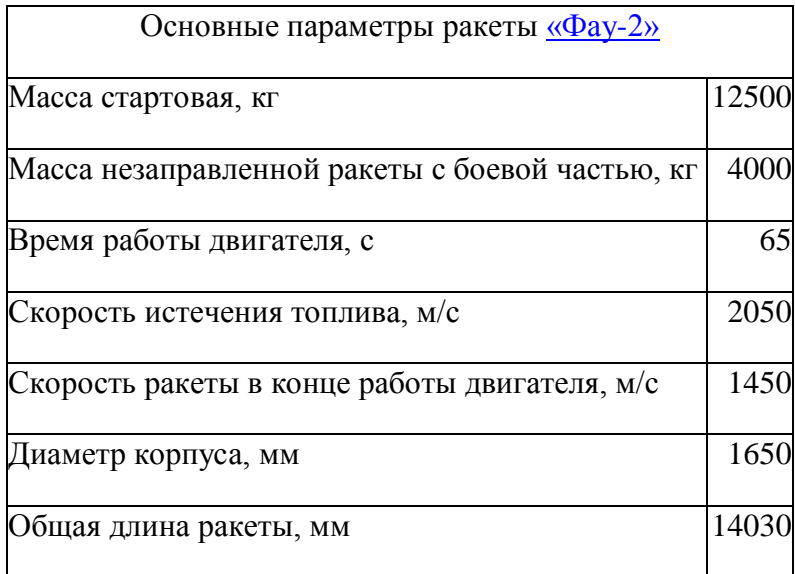

Рассчитаем некоторые важные параметры такой ракеты, а именно: средний расход топлива в единицу времени и долю топлива в стартовой массе ракеты

$$
\alpha = (m_0 - m_1)/t_0 \approx 131 \text{ kg/c}
$$
,  $\kappa = 1 - m_1/m_0 \approx 0.68$ .

Заметим, что расход топлива современных тяжелых ракет нередко превышает 10000 кг/с.

Построим уравнение движения ракеты «Фау-2». Заменой переменной сведем дифференциальное уравнение второго порядка к обыкновенному дифференциальному уравнению первого порядка, разрешѐнному относительно производной. Пусть

$$
z = \begin{pmatrix} y \\ V_y \end{pmatrix}, \text{for a} \quad \frac{dz}{dy} = f(y), \text{ a } \begin{cases} z_1(0) = 0 \\ z_2(0) = 0 \end{cases}
$$

.

Численное решение данной системы построим, используя солвер Matlab. Листинг программы *fau2.m*, реализующий это решение, приводится ниже. Сделаем несколько замечаний по тексту программы.

Плотность атмосферы Земли рассчитывается с использованием барометрического уравнения. Для наших целей точность такой модели вполне достаточна.

Направление силы лобового сопротивления, противоположное скорости, определяется посредством функции *sign()* из библиотеки математических функций Matlab.

Солверы Matlab позволяют отслеживать события и обрабатывать их в процессе решения. Функция odeset определяет структуру options. Опция Events, установленная в структуре options, позволяет зафиксировать момент, когда какая-либо из указанных в функции событий переменных принимает значение равное нулю. Там же определяется ссылка на функцию событий – @eventsM.

В этом случае набор из трех переменных - [value,isterminal,direction], передается солверу функцией события:

value – содержит вектор величин, зависящих от времени и состояния, равенство нулю которых регистрируется как событие;

isterminal – вектор той же длины, состоящий из значений 0 и 1, компоненты которого отвечают за остановку процесса численного интегрирования. Численное интегрирование прекращается, если это значение равно 1, а для соответствующей функции наступило событие. В противном случае, когда значение равно 0, численное интегрирование продолжается;

direction – вектор той же длины, состоящий из значений 0, 1 и -1, компоненты которого отвечают за направление изменения величин вектора value. При значении 1 событие фиксируется, только если соответствующая функция возрастает, при -1 событие фиксируется, только если функция убывает, при 0 событие фиксируется при любом поведении функции.

Солвер в этом случае наряду со стандартными выходными параметрами (вектором значений моментов времени и матрицей значений переменных в эти моменты времени) имеет дополнительные выходные параметры.

te – вектор моментов времени, в которые зафиксированы изменения знака величин value в направлении, заданном вектором direction; ye – матрица значений переменных в эти моменты времени; ie – вектор, компоненты которого содержат номера компонент вектора value, которые меняют знак в моменты времени te.

Приведенный в тексте обработчик событий настроен на регистрацию событий *y=0* и *V=0*. Событием, условие *y=0*, считается лишь при убывающей функции *y(t)*, а событие  $V=0 - B$  любом случае. При наступлении события  $V=0$  интегрирование продолжается, а при наступлении события *y=0* интегрирование прекращается.

Листинг программы.

```
function fau2
global g0 StartWeight DryWeight OperatingTime FuelFlowRate Alfa Kappa;
g0=9.80665; % ускорение свободного падения, м/с2
RadiusEarth=6371000; % радиус Земли, м
StartWeight=12500; 8 стартовая масса ракеты, кг
DryWeight=4000; % масса не заправленной топливом ракеты, кг
OperatingTime=65; 8 время работы двигателя, с
FuelFlowRate=2050; \frac{1}{8} скорость истечения топлива (этиловый спирт-кислород),
м/с<br>DiameterCase=1650;
                    % диаметр корпуса, мм
Cx=0.15; <sup>8</sup> коэффициент лобового сопротивления
Ss=pi*(DiameterCase/1000)^2/4; \frac{1}{8} характерная площадь ракеты
Alfa=(StartWeight-DryWeight)/OperatingTime; % расход топлива, кг/c
Kappa=1-DryWeight/StartWeight; % доля топлива в стартовой массе ракеты
Y0=0; 8 начальная координата
YP0=0; % вертикальная начальная скорость
T0=0;<br>
TN=10000;<br>
\frac{8}{3} время окончания движения<br>
\frac{1}{3}я<br>В время окончания движения
dT=0.5; % шаг по времени
```

```
options=odeset('Events',@eventsM); % обработчик события
Gamma=[0(t,y) Deceleration(t, v, Ss, Cx);
Shot3=(0,t,z) [z(2); PullUnit(t)-g0./(1+z(1)/RadiusEarth).^2-
Gamma(t,z(1)).*sign(z(2)).*z(2).^2];
[T,Z,te,ye,ie]=ode23(Shot3,[T0:dT:TN],[YO YPO],options); % решение ОДУ
disp (sprintf('Максимальная скорость f [км/с]', max(Z(:, 2)/1000)));
disp (sprintf('Максимальная высота f [км]', max(Z(:,1)/1000));
disp (sprintf('Время полета %f [с]',max(T)));
for iCur=1:size(ie,1)
disp (sprintf('Событие n=%d, t=%f с, y=%f км V=%f 
\kappaм/c',ie(iCur),te(iCur),ye(iCur,1)/1000,ye(iCur,2)/1000));
end
figure('Color',[1 1 1]);
iCur=1;
for jCur=T0:0.1:80
z(iCur)=MassRocket(jCur); 
iCur=iCur+1;
end
hL1=plot([T0:0.1:80],z); grid;
ylabel('\itмасса, [кг]','fontsize',14);
xlabel('\itt, [с]','fontsize',14);
set(hL1(1), 'LineWidth', 2, 'Color', 'm');
figure('Color',[1 1 1]);
hL1=plot(T,Z(:,1)./1000); grid; \frac{1}{6} зависимость координаты от времени
ylabel('\ity, [км]','fontsize',14);
xlabel('\itt, [с]','fontsize',14);
set(hL1(1), 'LineWidth', 2, 'Color', 'b');
figure('Color',[1 1 1]);
hL2=plot(T,Z(:,2)/1000); grid; % зависимость скорости от времени
ylabel('\itV, [км/c]','fontsize',14);
xlabel('\itt, [c]','fontsize',14);
set(hL2(1), 'LineWidth', 2, 'Color', 'g');
end
%-------------------------------------------------------
% расчет удельной тяги ракеты
function pu=PullUnit(t)
global g0 StartWeight DryWeight OperatingTime FuelFlowRate Alfa;
   if (t<=OperatingTime)
      pu=Alfa*FuelFlowRate./MassRocket(t);
   else
      pu=0;
   end
end
%-------------------------------------------------------
% расчет массы одноступенчатой ракеты
function mCur=MassRocket(t)
global g0 StartWeight DryWeight OperatingTime FuelFlowRate Alfa Kappa;
          if (t<=OperatingTime)
              mCur=(StartWeight-Alfa.*t);
          else
             mCur=DryWeight;
          end;
end
%----------------------------------------------
function da=Deceleration(t, y, S, C)
 global g0 StartWeight DryWeight OperatingTime FuelFlowRate Alfa;
 Mm=0.02896; В В МОЛЯРНАЯ масса воздуха, кг/моль
```

```
Rg=8.3144598; % газовая постоянная
 T0=288.15; % температура на уровне моря, К
rо air 0=1.225; \frac{1}{8} плотность воздуха на уровне моря, кг/м
 ro_air_y=ro_air_0.*exp(-y.*(Mm*g0/(Rg*T0))); % барометрическая формула
 \bar{da} = C*S*ro\ \bar{air}\ y./(2*MassRocket(t));end
%-------------------------------------------------------
function [value, isterminal, direction] = eventsM(t, z)
% Обработка события для солвера
value = [z(1), z(2)]; % определяем событие: y = 0 или V = 0isterminal = [1, 0]; \frac{1}{8} при обнаружении события y = 0 остановить счет, при
обнаружении события V = 0 продолжить счет
direction = [-1, 0]; \frac{1}{2} учитывать событие y = 0 при убывании, учитывать
событие V = 0 в любом направлении
end
```
Результаты расчетов, зависимость скорости ракеты и ее высоты над поверхностью Земли, приведены на [Рис. 2.](#page-6-0)

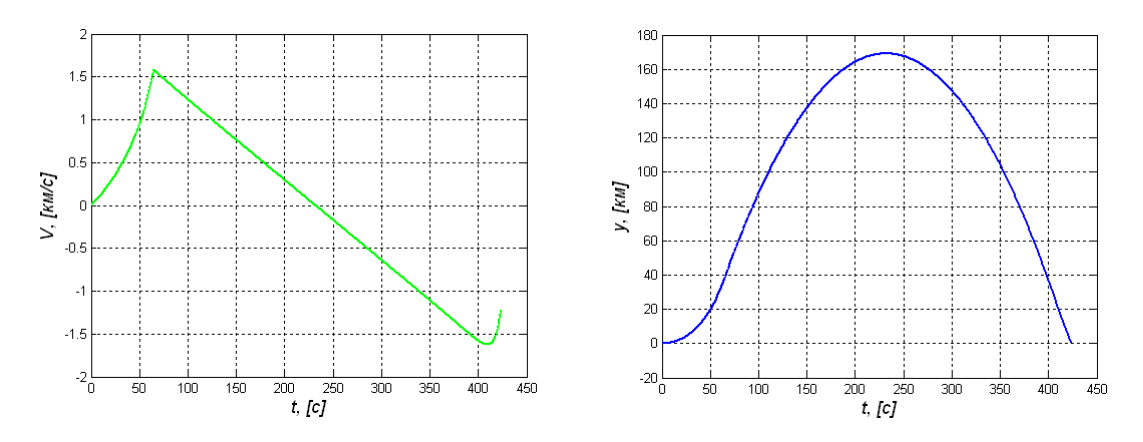

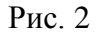

<span id="page-6-0"></span>За первые 65 секунд полета скорость ракеты возрастает от нуля до 1522 м/c. При этом ракета поднимается на высоту ~25 км. Затем, двигаясь по инерции и теряя скорость до нуля, ракета поднимается на высоту 169 км. Это происходит на 232 секунде полета. После этого – падение вниз. Скорость линейно возрастает. При входе в плотные слои атмосферы на высоте ~20 км скорость в абсолютном значении начинает уменьшаться. При выполнении условия *y=0* интегрирование прекращается.

Протокол работы программы приведен ниже: *Максимальная скорость 1.582113 [км/с] Максимальная высота 169.558909 [км]*

```
Время полета 424.462902 [с]
Событие n=2, t=0.000000 с, y=0.000000 км V=0.000000 км/с
Событие n=2, t=232.250480 с, y=169.558929 км V=-0.000000 км/с
Событие n=1, t=424.462902 с, y=-0.000000 км V=-1.220792 км/с
```
### *Полет многоступенчатой баллистической ракеты*

Приведенные выше расчеты показали, что развиваемая ракетой «Фау-2» максимальная скорость далека от первой космической, равной 7.91 км/c, а значит, ракета

не способна стать искусственным спутником Земли. Даже если использовать в качестве топлива смесь гептила и кислорода, со скоростью истечения продуктов горения 3381 м/c, то максимальная скорость ракеты возрастет до значений 3084 м/c, все равно недостаточных для полета. Предельная же скорость истечения газов сгорания ракетного топлива не превышает 4 км/с.

Пусть ракета движется в пустом пространстве в отсутствии внешних сил. Тогда уравнение движения при постоянной скорости истечения газа имеет вид

$$
m\frac{dV}{dt} = u\frac{dm}{dt} .
$$

Интегрируя, получаем, что предельная скорость ракеты определяется скоростью истечения и соотношением масс, стартовой и сухой

$$
V_{\text{max}} = u \ln m_0 / m_1 \quad .
$$

Эта формула получена Циолковским и носит его имя. Поскольку для «Фау-2» *m0/m1≈3*, то  $\phi$ ормула Циолковского дает значение  $V_{\text{max}} \approx 2336 \text{ M/c}$ .

Оценим максимальное значение отношения масс для современных конструкций и материалов *m0/m1≈9*. Ограничение обусловлено требованием прочности конструкции ракеты. Например, известная двадцатилитровая канистра для бензина конструкции Грюнфогеля, [Рис. 3,](#page-7-0) разработанная по заказу вермахта и получившая название Wehrmachtskanister («Канистра Вермахта») весит 4 кг, т.е. соотношение масс  $m_0/m_1 \approx 5$ .

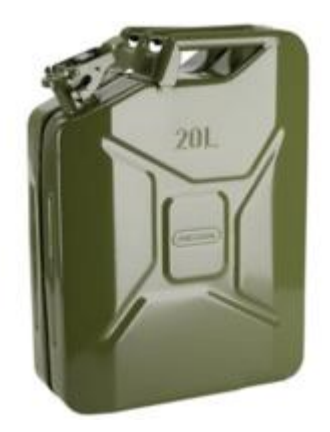

Рис. 3

<span id="page-7-0"></span>Тогда предельная скорость простейшей одноступенчатой ракеты окажется в районе 8 км/с, а значит в условиях реального полета первая космическая скорость не достижима.

Для достижения космических скоростей Циолковский предложил делать ракеты многоступенчатыми. В простейшей реализации многоступенчатая ракета представляет собой несколько размещенных друг на друге ракет (ступеней), [Рис. 5.](#page-8-0) Первая ступень, полностью использовав горючее, отделяется и падает на Землю. Затем начинают работать двигатели второй ступени, затем – третьей, и т.д. На орбиту выводится лишь малая часть стартовой массы – полезная нагрузка.

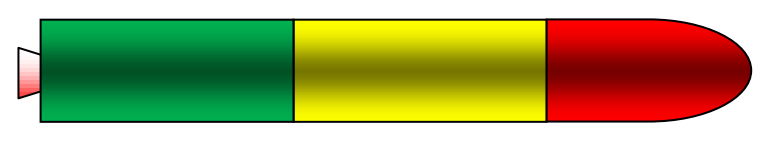

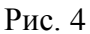

Запишем уравнение движения многоступенчатой ракеты. Для *i-*ой ступени оно совпадает с уравнением движения одноступенчатой ракеты

$$
m_i \frac{d\vec{V}_i}{dt} = \vec{T}_i + \vec{F}_{gi} + \vec{F}_{Di}.
$$

Рассмотрим трехступенчатую ракету, основные параметры которой соответствуют «Фау-2». Стартовый вес – 12500 кг, расход топлива каждой ступени –  $\alpha \approx 131$  *кг/с*, доля топлива в массе ступени  $- \kappa \approx 0.68$ , полезная нагрузка равна половине сухого веса третьей ступени.

Масса ракеты есть сумма масс ступеней, запишем  $m_0 = m_1 + m_2 + m_3$ . Тогда время выгорания топлива *i-*ой ступени

$$
t_i = \kappa m_i / \alpha \enspace ,
$$

a sabисимость массы ракеты от времени имест вид  
\n
$$
m(t) = \begin{cases} m_1 + m_2 + m_3 - \alpha t & , t \le t_1 \\ m_2 + m_3 - \alpha t & , t_1 < t \le t_1 + t_2 \\ m_3 - \alpha t & , t_1 + t_2 < t \le t_1 + t_2 + t_3 \\ m_3 (1 - \kappa)/2 & , t > t_1 + t_2 + t_3 \end{cases}
$$

Распределим массу ракеты по ступеням следующим образом: 8000 кг, 4000 кг и 500 кг. Тогда масса полезной нагрузки – 160 кг. Такая нагрузка, выведенная на орбиту, относится к классу малых космических аппаратов. На рисунке приведена зависимость массы такой ракеты от времени

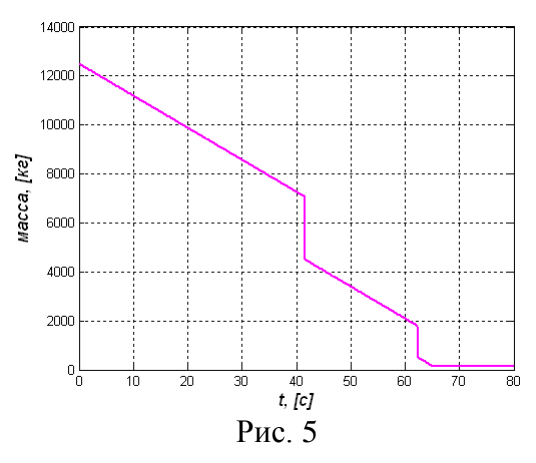

<span id="page-8-0"></span>Модульный принцип построения программы расчета полета одноступенчатой ракеты позволяет фактически изменить только программу расчета массы и определить глобальные переменные.

```
global NumberStages StartWeightStage1 StartWeightStage2 StartWeightStage3;
StartWeightStage1=8000; 8 стартовая масса первой ступени, кг
StartWeightStage2=4000; 8 стартовая масса второй ступени, кг
StartWeightStage3=500; % стартовая масса второй ступени, кг
NumberStages=3; Видимное в количество ступеней
%-------------------------------------------------------
% расчет массы одноступенчатой и трехступенчатой ракеты
function mCur=MassRocket(t)
global g0 StartWeight DryWeight OperatingTime FuelFlowRate Alfa Kappa;
global NumberStages StartWeightStage1 StartWeightStage2 StartWeightStage3;
   switch NumberStages
     case 1
          if (t<=OperatingTime)
              mCur=(StartWeight-Alfa.*t);
          else
              mCur=DryWeight;
          end;
     case 3
             t1=Kappa*StartWeightStage1/Alfa;
             t2=Kappa*StartWeightStage2/Alfa;
             t3=Kappa*StartWeightStage3/Alfa;
           if (t<=t1) % работа первой ступени
              mCur=StartWeightStage1+StartWeightStage2+StartWeightStage3-
Alfa.*t;
          end;
          if (t>t1) % работа второй ступени
              mCur=StartWeightStage2+StartWeightStage3-Alfa.*(t-t1);
          end;
         if (t>t1+t2) % работа третей ступени
              mCur=StartWeightStage3-Alfa.*(t-t1-t2);
         end;
         if (t>=t1+t2+t3) % полезная нагрузка
             mCur=StartWeightStage3*(1-Kappa);
         end; 
    end
end
```
Результаты расчетов для трехступенчатой ракеты, заправленной двухкомпонентным топливом этиловый спирт – кислород, показывают, что ее максимальная скорость возрастает до 4.5 км/c.

```
Максимальная скорость 4.509768 [км/с]
Максимальная высота 1225.673860 [км]
Время полета 1303.396282 [с]
Событие n=2, t=0.000000 с, y=0.000000 км V=0.000000 км/с
Событие n=2, t=633.293346 с, y=1225.673915 км V=-0.000000 км/с
Событие n=1, t=1303.396282 с, y=-0.000000 км V=-0.091687 км/с
```
Если же использовать гептил – кислород, то первая космическая скорость достижима. По результатам расчета максимальная скорость составляет 8.1 км/c. Протокол работы программы:

*Максимальная скорость 8.122372 [км/с] Максимальная высота 7580.628992 [км] Время полета 5035.405452 [с] Событие n=2, t=0.000000 с, y=0.000000 км V=0.000000 км/с Событие n=2, t=2503.051933 с, y=7580.629010 км V=-0.000000 км/с Событие n=1, t=5035.405452 с, y=-0.000000 км V=-0.091728 км/с*

### *Моделирование Солнечной системы*

Гелиоцентрическая модель солнечной системы, основанная на представлении о том, что Земля и планеты вращаются вокруг Солнца, окончательно сформулирована польским астрономом [Николаем](https://ru.wikipedia.org/wiki/%D0%9D%D0%B8%D0%BA%D0%BE%D0%BB%D0%B0%D0%B9_%D0%9A%D0%BE%D0%BF%D0%B5%D1%80%D0%BD%D0%B8%D0%BA) Коперником в книге «О вращении небесных сфер», 1543 г. До него идеи гелиоцентризма встречались в работах целого ряда греческих, арабских и индийских ученых.

Иоганн Кеплер в работе «Новая астрономия», 1609 г., сформулировал законы планетных движений, определив форму орбит и установив математическую связь между их геометрическими параметрами и периодами планетных движений. Его законы были получены как итог большого количества точных астрономических наблюдений. Приведем три закона Кеплера:

- 1. Планеты движутся по эллипсам, в одном из фокусов которого находится Солнце.
- 2. Радиус-вектор планеты за равные промежутки времени описывает одинаковые площади.
- 3. Квадраты периодов обращения планет относятся как кубы больших полуосей их орбит.

Параметры орбит планет солнечной системы приведены в таблице. Заметим, что современная классификация относит Плутон к карликовым планетам.

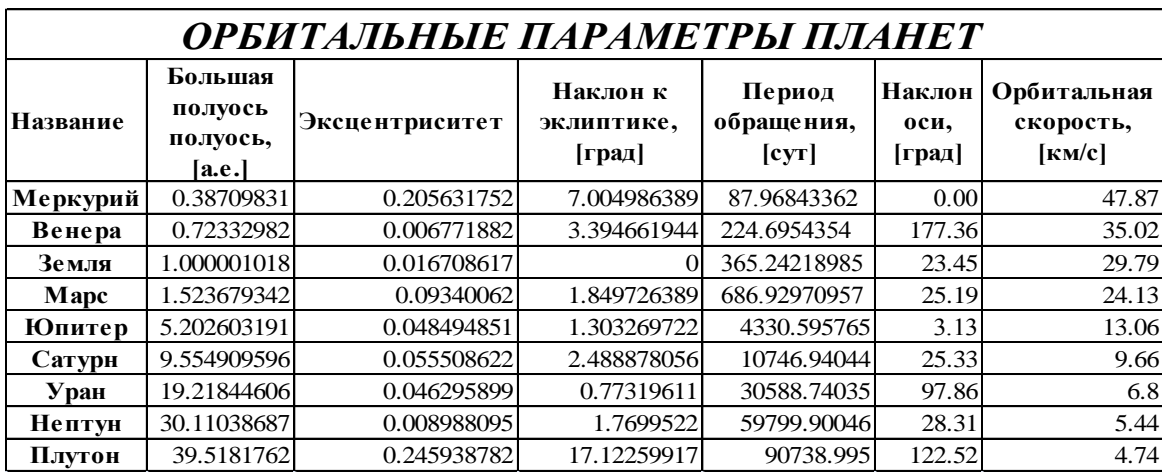

Планеты делятся на два вида: внутренние и внешние. Различие связано с тем, что орбиты внутренних планет (Меркурия и Венеры) находятся внутри орбиты Земли, в то время как орбиты внешних находятся вне орбиты Земли. При движении по эллипсу расстояние от планеты до Солнца меняется, наиболее удаленна точка орбиты называется афелий, ближайшая к Солнцу – перигелий, [Рис. 6.](#page-11-0)

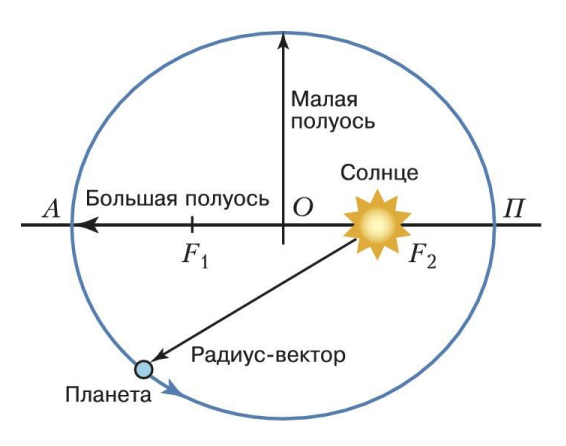

## Рис. 6

<span id="page-11-0"></span>Предположим, что все планеты движутся в плоскости эклиптики. Тогда в декартовой системе координат параметрические уравнения движения планет имеют вид

$$
x(\xi) = a(\cos \xi - e), \quad y(\xi) = a\sqrt{1 - e^2} \sin \xi, \quad t(\xi) = \frac{T}{2\pi} (\xi - e \sin \xi), \quad 0 \le \xi \le 2\pi.
$$

где *a* – большая полуось, *e* – эксцентриситет, *T* – период.

Приведем листинг программы, позволяющей начертить орбиты планет.

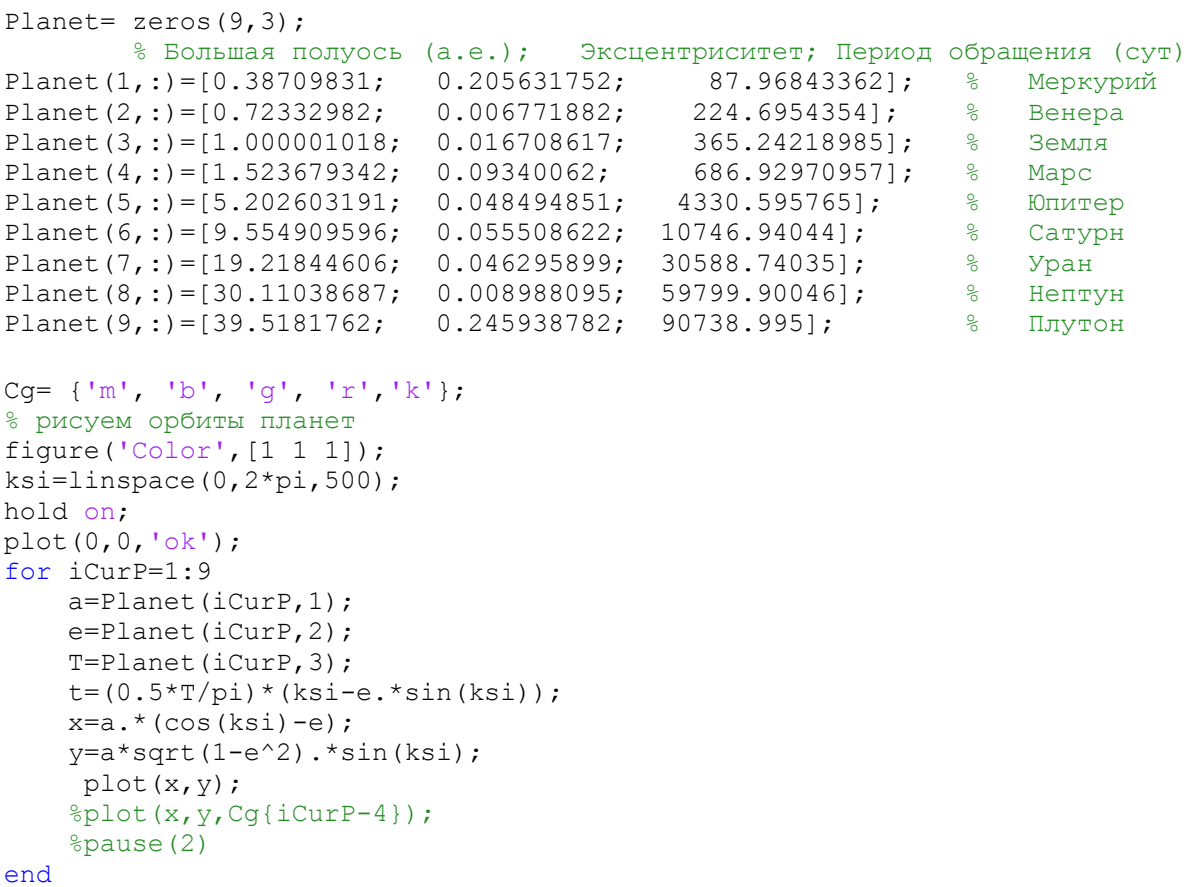

На [Рис. 7](#page-11-1) приведены результаты расчетов и модель солнечной системы. Как видно из рисунка, любая модель такого рода всегда выполняется с нарушением масштаба.

<span id="page-11-1"></span>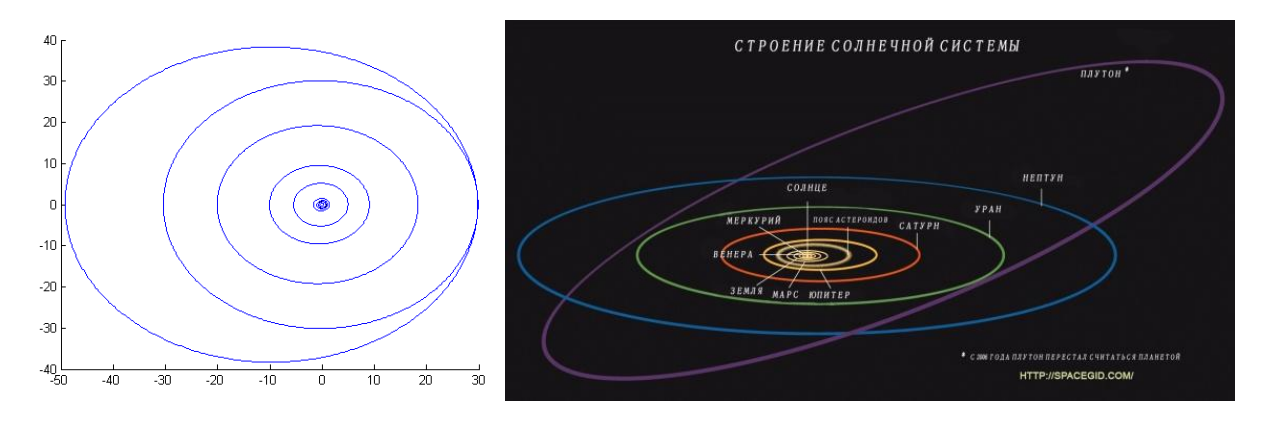

Рис. 7

Для сравнения приведем орбиты внутренних и внешних планет в разных масштабах.

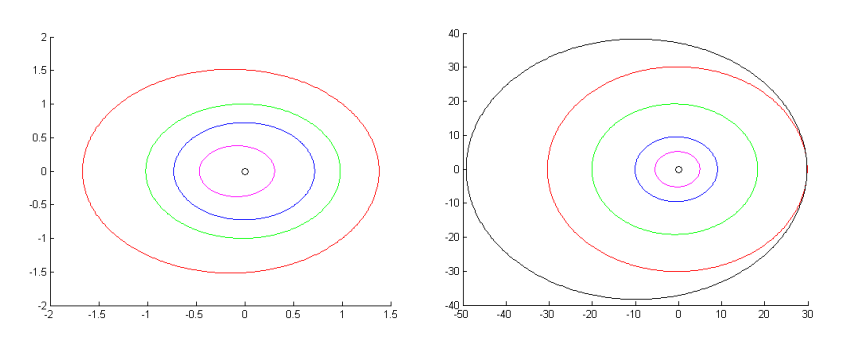

Рис. 8

В процессе движения планет иногда возникает ситуация при которой Солнце, Земля и одна из внешних планет располагаются на одной линии, [Рис. 9.](#page-12-0) Такое взаимное расположение планет называется противостоянием (оппозицией). В оппозиции эклиптическая долгота внешней планеты отличается от долготы Солнца на 180°. Это время наилучших условий наблюдения внешней планеты: она находятся на минимальном расстоянии от Земли и обращена к Земле освещенным Солнцем полушарием. Наиболее интересны для земного наблюдателя противостояния Марса и Юпитера.

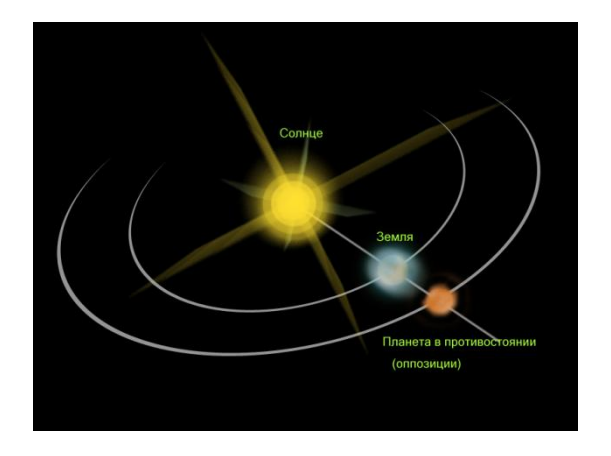

Рис. 9

<span id="page-12-0"></span>Если противостояние происходит в перигелии, то расстояние между планетами в этот момент минимальное из возможных. Такое противостояние называется великим.

### *Траектория Марса в геоцентрической системе отсчета*

С древнейших времен астрономия пыталась разгадать тайну попятных движений планет. Особенно наглядны такие движения у внешних планет. Обычно планеты движутся по небосклону в прямом направлении: с запада на восток. Вблизи противостояния планета меняет направление движения на обратное, и движется с востока на запад. Попятное движение Марса показано на [Рис. 10.](#page-13-0)

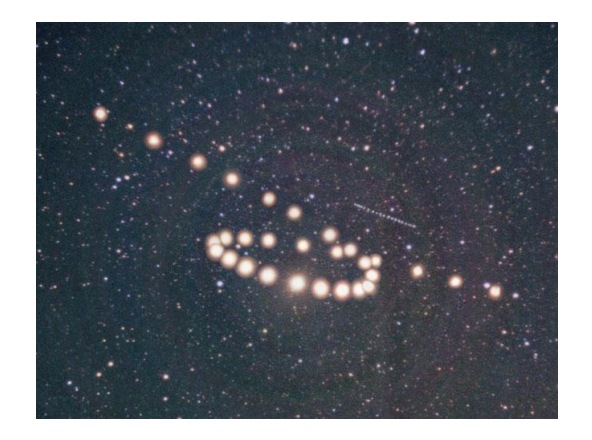

Рис. 10. Copyright: [Tunc](mailto:canopia%20at%20yahoo.com) Tezel

<span id="page-13-0"></span>Технология, позволяющая получить такое изображение, заключается в совмещении серии снимков, таким образом, чтобы изображения звезд совпадали.

Анимированное попятное движение Марса, видимое с Земли и происходившее с 31 июля по 30 сентября 2003 г., можно посмотреть [здесь.](https://upload.wikimedia.org/wikipedia/commons/7/70/Apparent_retrograde_motion_of_Mars_in_2003.gif) Середина этого движения приходится на великое противостояние.

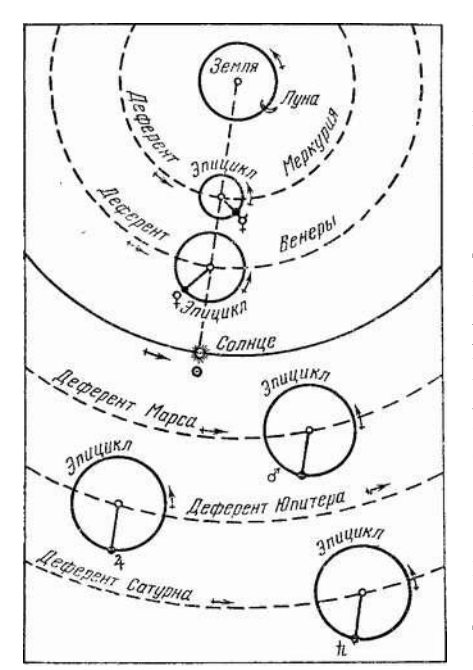

Рис. 12

Геоцентрическая модель мира Клавдия Птолемея объясняла возвратные движения планет. По геоцентрической модели Луна, Солнце и планеты вращаются вокруг Земли. Это движение сложное, состоящее из двух равномерных и круговых: эпицикла и деферента, [Рис. 12.](#page-13-1) Подбирая для каждого небесного тела

количество эпициклов, их радиусы и радиус деферента, Птолемею и его последователям удалось удивительно точно описать видимое движение тел.

Представление о причинах возвратного движения планеты дает [Рис. 11.](#page-13-2)

<span id="page-13-2"></span>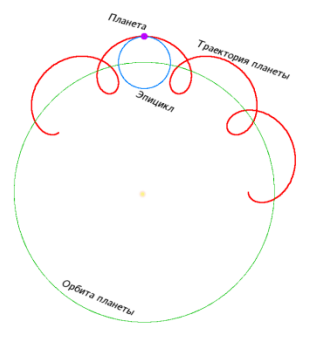

Рис. 11

<span id="page-13-1"></span>Оставаясь в рамках гелиоцентрической картины мира, построим траекторию Марса в геоцентрической системе отсчета. Другими словами ответим на вопрос. Как будет видеть наблюдатель, находящийся на поверхности Земли, движение Марса на небосклоне?

Радиус-векторы, описывающие движение Земли и Марса в гелиоцентрической системе и радиус-вектор, описывающий движение Марса в геоцентрической системе, связаны простым соотношением

$$
\vec{r}_{SE} + \vec{r}_{EM} = \vec{r}_{SM} .
$$

Индексы в приведенном выражении очевидны.

Тогда, зная положение планет в один и тот же момент времени, можно определить радиус-вектор Марса в геоцентрической системе

$$
\vec{r}_{EM} = \vec{r}_{SM} - \vec{r}_{SE}.
$$

Алгоритм расчета содержит следующие этапы:

- a. положим параметр *ξ=0*, определив, что начальный момент времени соответствует великому противостоянию;
- b. зададим диапазон изменения параметра *ξ* и разобьем его равномерно, получив вектор *ξi*;
- c. рассчитаем для орбиты Марса значения *x(ξi)*, *y(ξi)*, *t(ξi)*;
- d. полагая орбиту Земли круговой, рассчитаем ее положение в моменты времени *t(ξi)*;
- e. рассчитаем положение Марса относительно Земли.

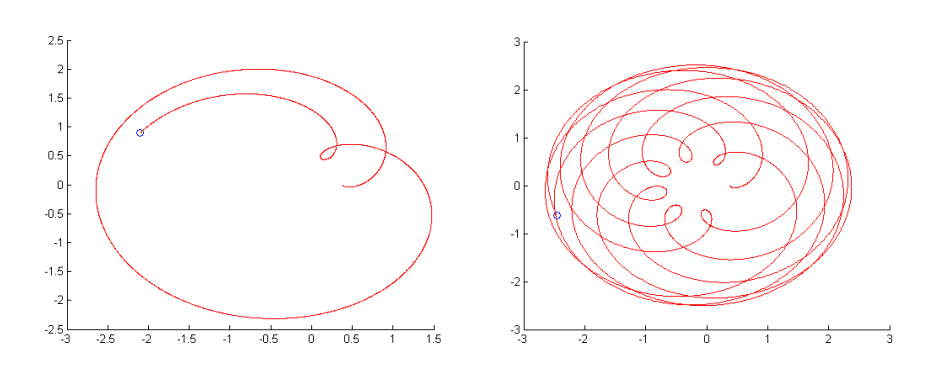

Рис. 13

<span id="page-14-0"></span>Результаты расчетов приведены на [Рис. 13.](#page-14-0) Слева – время наблюдения три земных года, справа – 15 лет. Попятное движение Марса на небосводе Земли находит свое объяснение в рамках гелиоцентрической модели солнечной системы.